#### **Minimalne wymagania techniczne dla sprzętów do zadania: "Modernizacja infrastruktury edukacyjnej na terenie gminy Konopnica"**

### *Szkoła Podstawowa im. Jana Pawła II w Rychłocicach*

### *Pracownia językowa:*

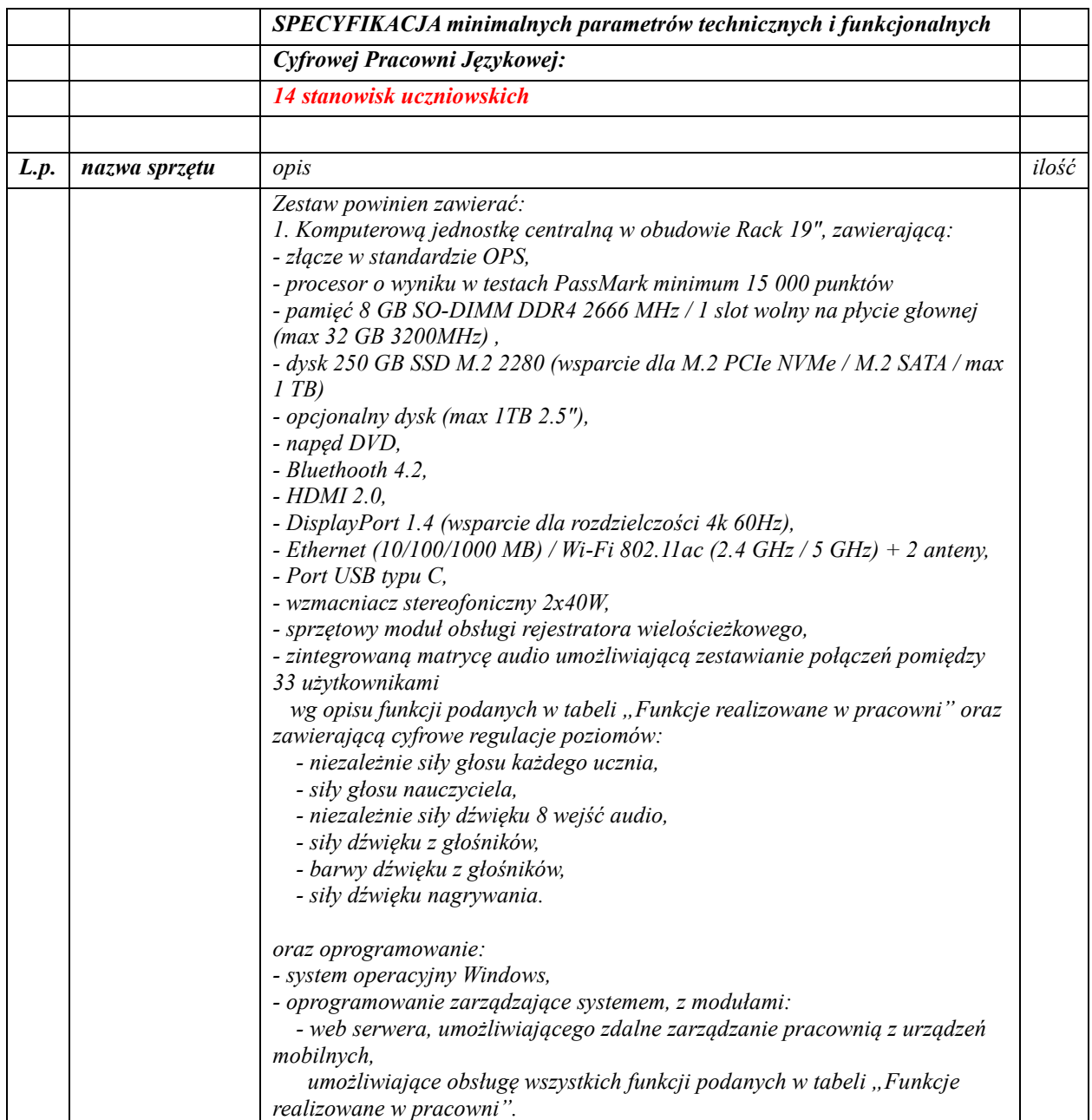

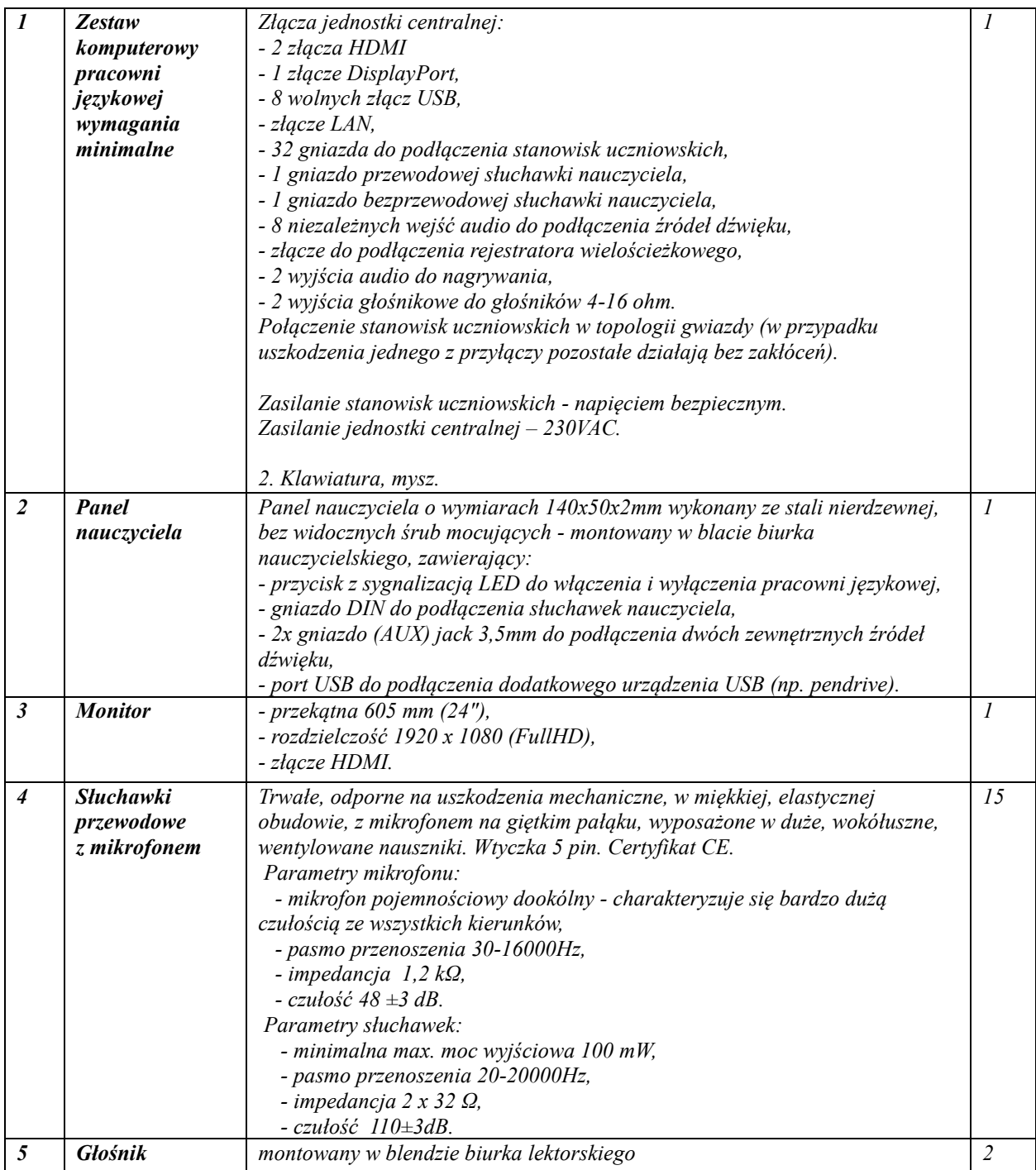

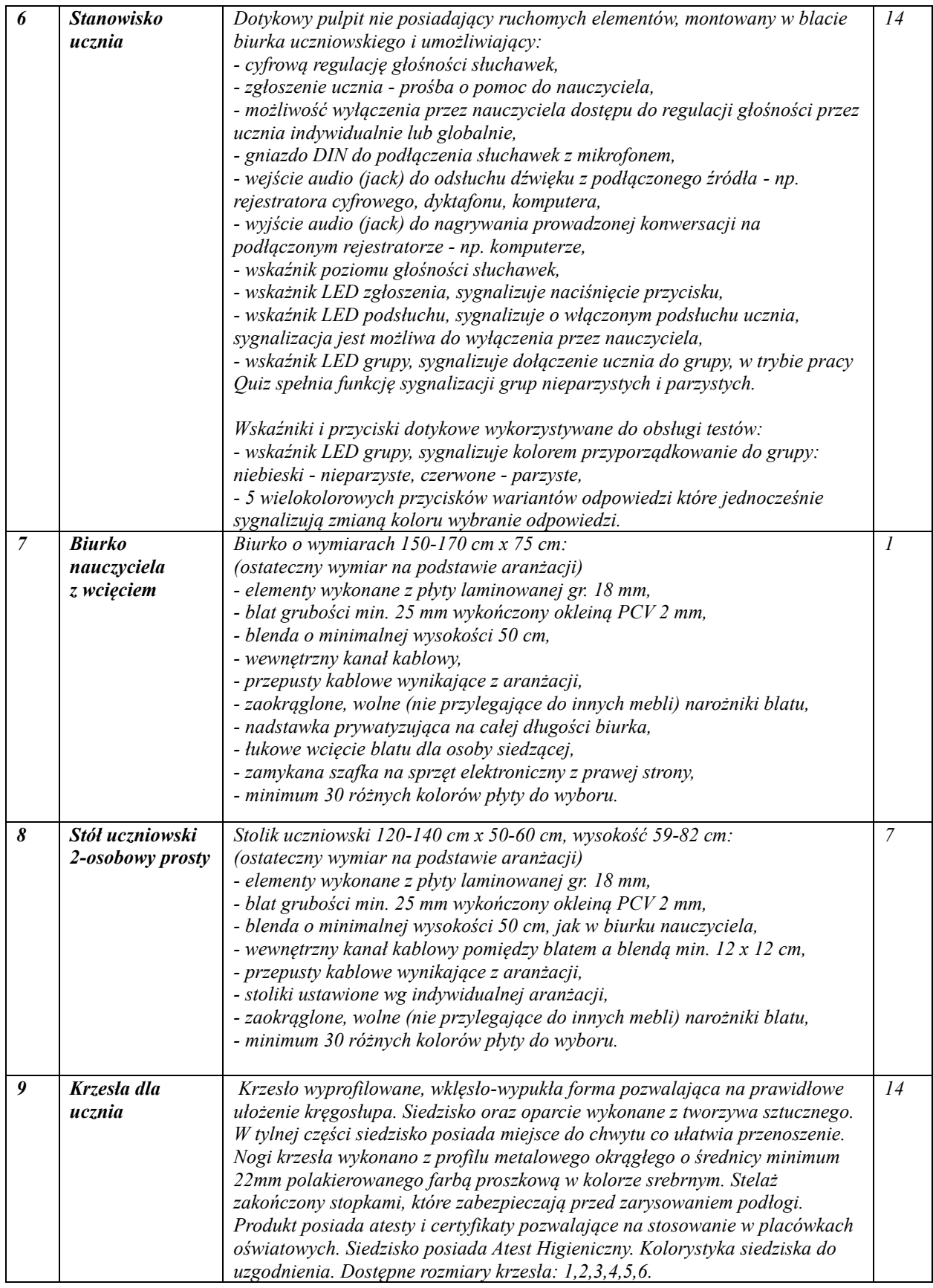

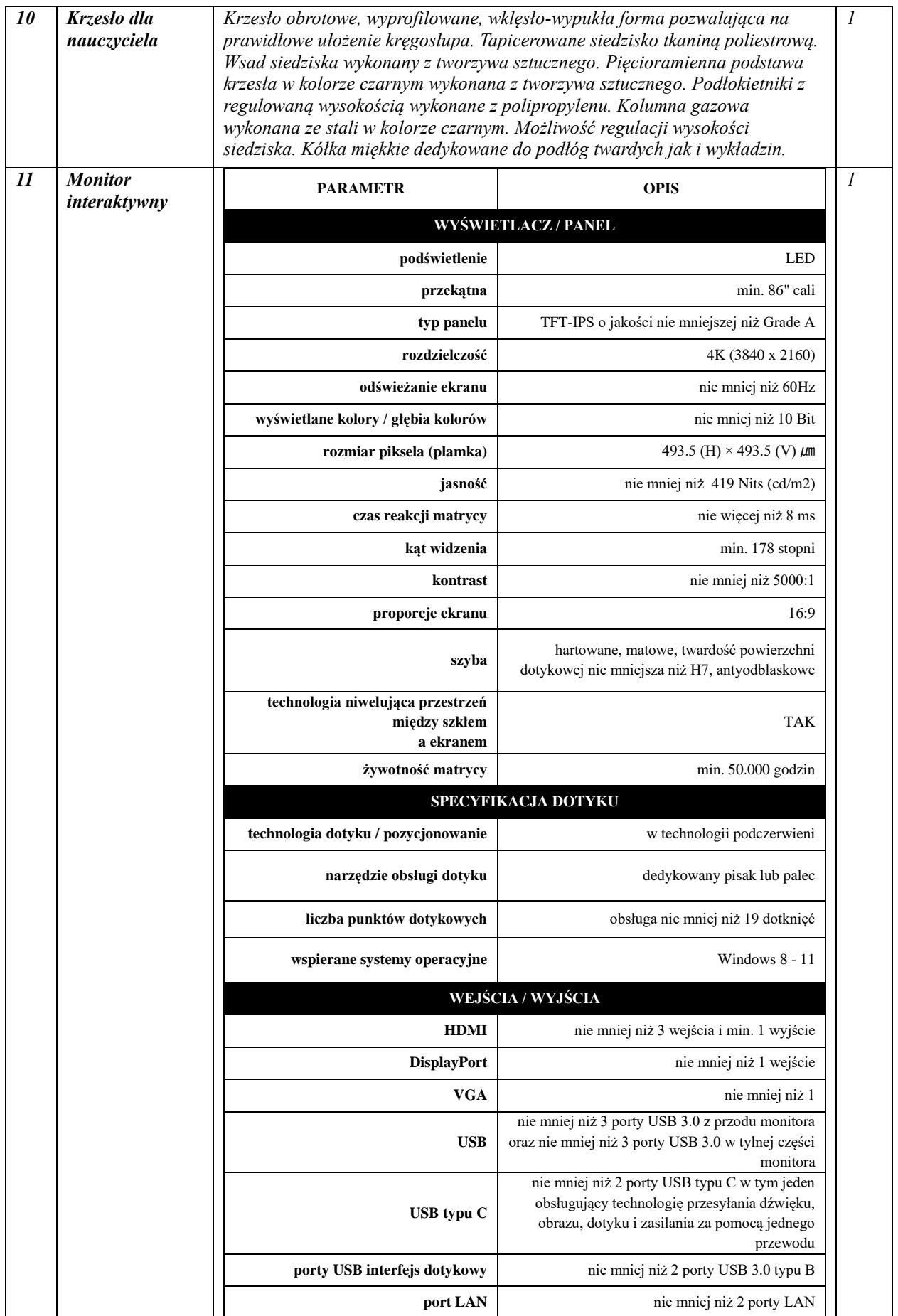

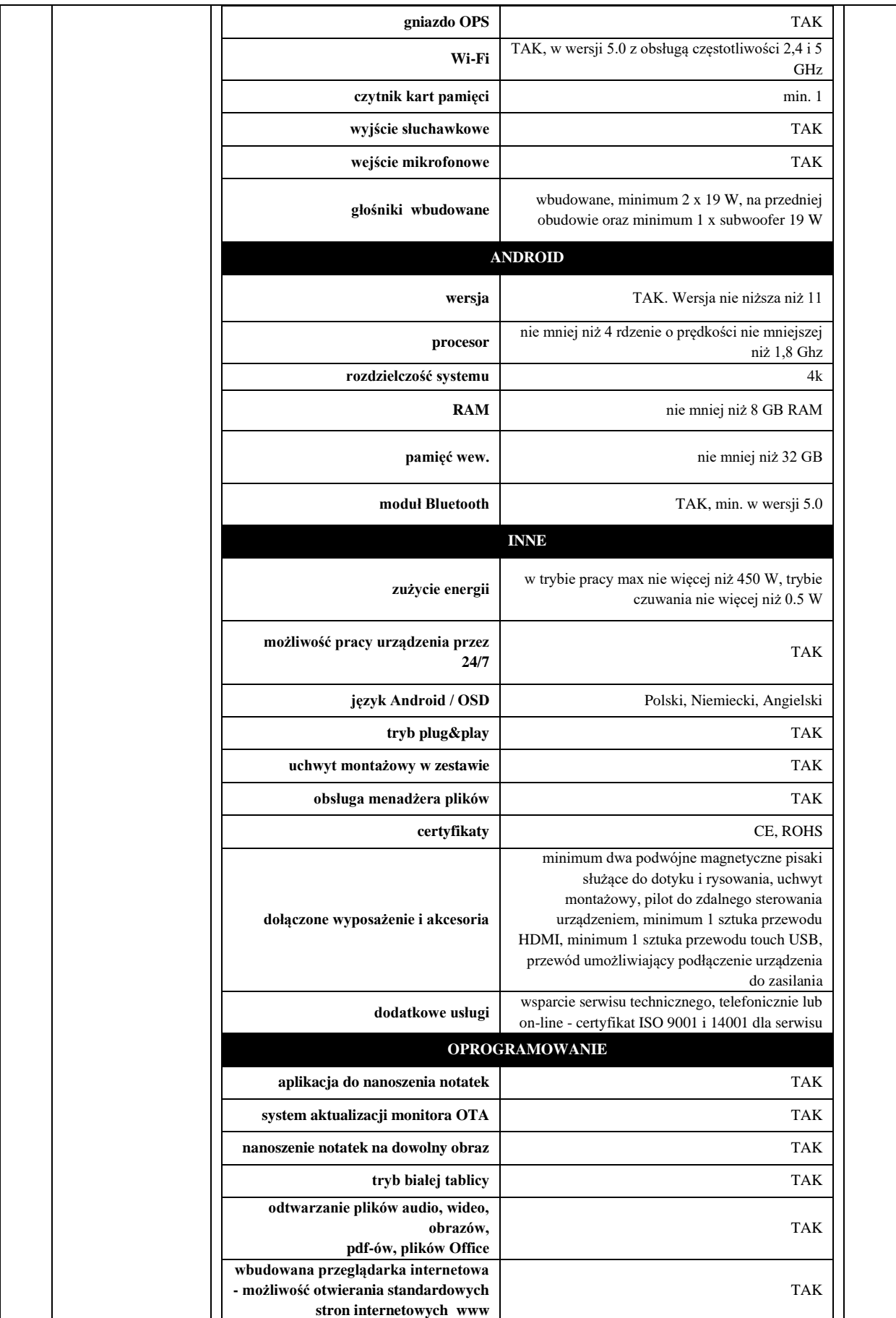

![](_page_5_Picture_156.jpeg)

![](_page_6_Picture_237.jpeg)

![](_page_7_Picture_216.jpeg)

![](_page_8_Picture_189.jpeg)

# *Pracownia komputerowa:*

Ilość stanowisk w pracowni komputerowej 14 uczniowskie i 1 dla nauczyciela.

![](_page_8_Picture_190.jpeg)

## **Komputery:**

![](_page_9_Picture_206.jpeg)

![](_page_10_Picture_177.jpeg)

![](_page_11_Picture_205.jpeg)

![](_page_12_Picture_196.jpeg)

![](_page_13_Picture_201.jpeg)

### **Serwer danych:**

![](_page_13_Picture_202.jpeg)

![](_page_14_Picture_171.jpeg)

![](_page_15_Picture_197.jpeg)

### **UPS:**

![](_page_15_Picture_198.jpeg)

![](_page_16_Picture_197.jpeg)

## **Urządzenie wielofunkcyjne 1 szt.:**

![](_page_16_Picture_198.jpeg)

![](_page_17_Picture_166.jpeg)

![](_page_18_Picture_124.jpeg)

![](_page_19_Picture_152.jpeg)

![](_page_19_Picture_153.jpeg)

# **Wymagania dotyczące Gigabitowego zarządzalnego przełącznika L2:**

![](_page_20_Picture_122.jpeg)

![](_page_21_Picture_120.jpeg)

![](_page_22_Picture_84.jpeg)

**Szafa RACK –** wielkość szafy dostosowana do swobodnego montażu sprzętu (m.in. przełącznika, serwera danych, ups) wraz z niezbędnym wyposażeniem. Szafę należy wyposażyć w niezbędne akcesoria umożliwiająca m.in. prawidłową organizacje kabli.

#### **System alarmowy:**

Pomieszczenie pracowni komputerowej należy zabezpieczyć pasywnymi czujkami podczerwieni w ilości 2 szt. Wywołanie alarmu zostanie zasygnalizowane uruchomieniem sygnalizacji optyczno-akustycznej o głośności 120 db. Zamontować centralę alarmową oraz podłączyć do niej zamontowane urządzenia. System alarmowy obsługiwany będzie poprzez manipulator dedykowany do zastosowanej centrali alarmowej.

**Dostarczone w ramach zadania wyposażenie musi spełniać wymogi określone w Rozporządzenie Ministra Edukacji Narodowej i Sportu z dnia 31 grudnia 2002 r. w sprawie bezpieczeństwa i higieny w publicznych i niepublicznych szkołach i placówkach (t.j. Dz. U. z 2020 r. poz. 1604).**